## Invoice

From:

Date:

Invoice #:

**Bill To:** 

| Description       | Hours | Rate/Hour | Total |
|-------------------|-------|-----------|-------|
|                   |       |           |       |
|                   |       |           |       |
|                   |       |           |       |
|                   |       |           |       |
|                   |       |           |       |
|                   |       |           |       |
|                   |       |           |       |
|                   |       |           |       |
|                   |       |           |       |
|                   |       |           |       |
|                   |       |           |       |
| Subtotal:         |       |           |       |
|                   |       | Tax Rate: |       |
|                   |       | Tax:      |       |
| Total Amount Due: |       |           |       |

**Terms and Conditions** 

Send Payment To:

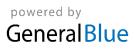